# MADX Tools for building and analysing ATS optics

R. De Maria (on behalf of S. Fartoukh)

CERN, ABP/LCU

February 1, 2012

Aim:

- hand-on tutorial for who wants to build ATS optics,
- detailed explanation for who wants to use and analyse ATS optics (aperture, DA, chromatic properties),
- expose any interested colleague on the tools and techniques used so far,
- o get feedback from collaborators, users and motivate for new ideas

# Tools for building ATS optics.

Reference source (with heritage from Phase I SLHCV1.0/2.0):

/afs/cern.ch/eng/lhc/optics/SLHCV3.0 (S. Fartoukh)

Content:

- Final products: thick/thin layout and optics (injection, pre-squeeze, squeeze)
- Directory structure: base files, toolkit, aperture, errors, beam-beam, squeeze
- Work-flow:
	- **Permion-squeeze: triplet/MS design, IR1/5 matching, phase adjustment, IR15 crossing** knobs, chromatic correction, dispersion correction knobs, aperture estimates/evaluation, save optics
	- $\triangleright$  squeeze with IR2846, IR28 crossing knobs, chromatic correction, dispersion correction knobs, save optics
	- $\blacktriangleright$  unsqueeze to injection optics, aperture evaluation, save optics
	- $\blacktriangleright$  makethin with invariants and selected knobs, error assignment, beam beam kick/footprint

Variants (file with same names are logically identical):

/afs/cern.ch/eng/lhc/optics/SLHCV3.0 (123T/m) /afs/cern.ch/eng/lhc/optics/SLHCV3.01 (123T/m with sext in Q10) /afs/cern.ch/eng/lhc/optics/SLHCV3.1a (100T/m, crossings closed at Q4) /afs/cern.ch/eng/lhc/optics/SLHCV3.1b (150T/m, crossings closed at Q4) /afs/cern.ch/eng/lhc/optics/ATS\_V6.503 (200T/m tested in the LHC)

# Base files SLHCV3.0

Content of the /afs/cern.ch/eng/lhc/optics/SLHCV3.0 directory

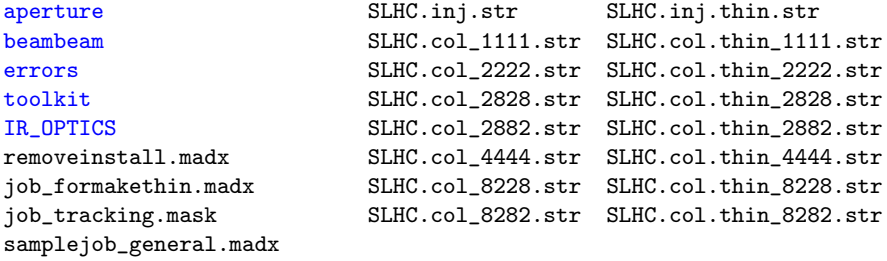

What can be reused from V6.503 is taken, in particular V6.5seq. Each variant is independent from the other.

# Base files SLHCV3.1a/b (work in progress)

Small modification for the new version SLHCV3.1

```
crab_install.madx
job_sample.madx
```
aperture opt\_100\_0500\_0500\_v1.00.madx beambeam opt\_100\_0500\_0500\_v1.00thin.madx errors opt\_100\_0190\_0190\_v1.00.madx toolkit opt\_100\_0190\_0190\_v1.00thin.madx slhc\_sequence.madx opt\_100\_0150\_0150\_v1.00.madx slhc\_removeinstall.madx opt\_100\_0150\_0150\_v1.00thin.madx

Basic usage:

```
system,"ln -fns /afs/cern.ch/eng/lhc/optics/SLHCV3.1a slhc";
call,file="slhc/toolkit/macro.madx";
call,file="slhc/slhc_sequence.madx";
call,file="slhc/opt_100_0190_0190_v1.00.madx";
call,file="slhc/slhc_removeinstall.madx";
exec,mk_beam(7000);
exec,check_ip(b1); exec,check_ip(b2);
```
# $TRIPLET/MS$  design  $+$  new hardware

Build LHC upgrade sequence:

slhc\_sequence.madx Import V6.5.seq, define new elements and parametrized positions:

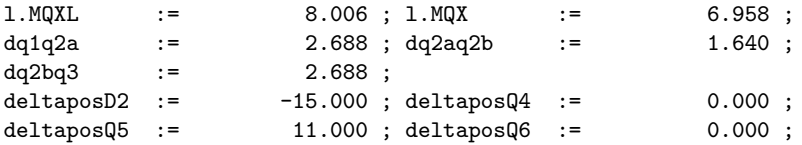

- slhc\_removeinstall.madx Modify sequence, to be used anytime a parameter change.
- crab\_install.madx Install crab cavities and computes required voltages.

## IR<sub>15</sub> matching

Matching pre-squeeze (or nominal-like) IR15 optics.

- toolkit/macro.madx: contains all macro used
- SELECT: usuals select of periodic arc cells to s.ds.l e.ds.r markers. Works for all insertions: e.g. exec,SELECT(7,67,78,b2)).
- SELECT15: computes phase advances between specific sextupole families used for chromatic aberration control, e.g. selectIR15(5,45,56,b1);
- toolkit/rematch\_ir15\_b12imb.madx Example: match IR1/5 Beam1/2 simultaneously (needed for left/right phase matching), options for Q4-6 (strict antisymmetry, control of Beam1/2 imbalance). Other rematching scripts are available for different aim.
- toolkit/mktriplet.madx Independent sequence containing macros to generate optimized triplet layouts.

mk\_triplet(bxs,bys,grad,betxq4,betyq4): macro= ... exec,mk\_triplet(0.60,0.60,150,betx\_marke, bety\_marke);

#### IR15 phase adjustment

Core script for the ATS optics: find the phase advance between the triplet and the two chosen (*strong*) sextupole families such that a  $\Delta k_2^f$ ,  $\Delta k_2^d$  change the imaginary part of the chromating beating phasor  $^1$  at the IP for  $x,\,y$  plane, orthogonally. It is based on matching using virtual elements. The procedure finds also a first guess for the strong sextupole families, suitable for the pre-squeeze  $\beta^*$ .

- toolkit/macro.madx: contains all macro used
- toolkit/rematch\_betabeat.madx: contains the whole procedures which uses:
- PHASESHIFT(LOC,dphix,dphiy,BIM): compute and install a parametric symplectic matrix element that has the only effect of shifting the phase advance (phase trombone) without inducing  $\beta$ -beating and dispersion beating.
- toolkit/rephase\_lhc.madx: rephase the arcs to keep the same working point (involve rematching the entire rings).

 $^1$ for both planes  $W_0 \exp(2i\pi\phi_0) = B_0 + iA_0 = \Delta\beta_0/\beta_0 + i(\Delta\alpha_0 - \alpha\Delta\beta_0/\beta_0) =$  $\frac{i}{2}$   $\int_{s_a}^{s_0} (k_2(s)D_x(s) - k_1(s))\beta(s) \exp(2iπΔμ(s))ds$ 

#### IR15 crossing knobs

Computes the crossing angle and parallel separation knobs using two strategies.

- toolkit/xing.IP15.madx: used in SLHCV3.0 and SLHCV3.01, uses orbit corrector in Q3, Q4, Q5, Q6
- toolkit/rematch\_xing\_ir15.madx: used SLHCV3.1, uses upgrade specific new orbit correctors in Q1, Q3, D2 to close the bump before crab cavities.

Bumps are parametrized by:

 $on\_sep1:=1; on\_x1:=1;phi\_IR1 := 90.000$ on\_sep5:=1;on\_x5:=1;phi\_IR5 := 0.000

including phi\_IR1, phi\_IR5 which allow to choose arbitrarily the crossing and separation plane for the two IPs (default VH crossing).

Once triplet induced off-momentum beta-beating is corrected by the strong arcs (81,12,45,56), the phase advances and sextupole strengths must be frozen in those regions, therefore tune and chroma adjustments must be performed using the weak arcs (23,34,67,78).

CORCHROMA\_WEAK(2,B1): e.g. correct Q' to 2 units using only weak arcs for Beam2.

NB: this is for building optics, for operational adjustment proper knobs are setup in the optics files (see later save\_optics.madx).

Crossing angle and parallel separation bumps induce dispersion in the machine that can be extremely large for small beta\*.

Strict  $\pi/2$  arc cells, strong sextupoles, orbit excitation, ATS phases generates a dispersion kick in phase with the kick caused by the orbit in the triplets.

toolkit/match\_disp.madx: computes the orbit corrector strengths to build the knobs.

# aperture estimates/evaluation

The repository includes an aperture model for the new elements. Based on the Phase I script prepared also by J. Miles, J-B. Jeanneret for several beam screen types: round, racetrack, octagonal.

- aperture\_upgrade\_IT.madx define aperture model for the common pipe region TAS - D1. Starts from the inner coil diameter and build a beam screen that fits in the cold bore using mechanical input and tolerances. Default for octagagonal beam screen shape (aperture\_upgrade\_octagon.madx).
- aperture\_upgrade\_MS.madx define aperture model for region from TAN to Q5
- $\bullet$  offset.ip[15].b[12].tfs used for the cold bore separation of 2-in-1 elements TAN-D2.
- PLOT\_AP1(NIR,BIM,NRJ,FULL) compute aperture using nominal settings.
- check\_aperture.py tool for checking aperture injection constraints.

In SLHCV3.0 the IT aperture is scaled to 150mm. In SLHCV3.1 the IT aperture is parametrized by ap\_mqx.

NB. aperture model for the HL-LHC is evolving quickly.

#### SAVE OPTICS

Optics are saved in pretty-print format containing any information to generated an optics starting from a parametrized sequence: layout parameters, strengths, knobs definitions, optics parameter informations.

- toolkit/save\_optics.madx madx script (using toolkit/save\_optics.f)
- ARC\_SQUEEZE controls the knobs generation depending on the type of optics: 0: injection, 0.5: pre-squeeze, 1: squeeze.

Once an SLHCV3.1 optics is saved, it can be used with optics:

```
system,"ln -fns /afs/cern.ch/eng/lhc/optics/SLHCV3.1a slhc";
call,file="slhc/toolkit/macro.madx";
call,file="slhc/slhc_sequence.madx";
call,file="slhc/opt_100_0190_0190_v1.00.madx";
call,file="slhc/slhc_removeinstall.madx";
exec,mk_beam(7000);
exec,check_ip(b1); exec,check_ip(b2);
```
Find the new optics for IR2/8/4/6 that squeeze IR1/5.

- $\bullet$  SELECTIRAUX(7,8,1,2,3,b1,scxir1,scyir1,betx0,bety0) find the boundary condition that further squeeze IR1 starting from a presqueeze beta\* (betx0, bety0) and reducing by two factors (scxir1, scyir1).
- toolkit/rematch\_ir2/4/6/8 perform the rematch
- toolkit/xing.IP28.madx recompute the crossing knobs

#### CHROMATIC CORRECTION

Re-optimize the sextupole families to reduce any leakage of chromatic-beating.

- global\_rematchw(Ix1,Iy1,Ix5,Iy5,1): macro that optimize sextupoles strengths to create a (balanced l/r) kick that compensates as locally as possible the off-momentum beta-beating absorbing any leakage from the whole ring.
- <code>intkbeta(5,L,B1)</code> macro that computes  $\int k \beta ds$

Usage:

```
exec,intkbeta(5,L,B1); exec,intkbeta(5,R,B1);
exec,intkbeta(5,L,B2); exec,intkbeta(5,R,B2);
DeltaIx=(ix5.1_b1-ix5.r_b1)/2;DeltaIy=(iy5.l_b1-iy5.r_b1)/2; DeltaIy=-DeltaIy;
```

```
exec, CORCHROMA_WEAK(2,b1); exec, CORCHROMA_WEAK(2,b2);
exec,global_rematchw(DeltaIx,DeltaIy,DeltaIx,DeltaIy,1);
exec,global_rematchw(DeltaIx,DeltaIy,DeltaIx,DeltaIy,2);
exec, CORCHROMA_WEAK(2,b1): exec, CORCHROMA_WEAK(2,b2);
```
#### injection optics and transitions

Injection optics

- rematch with aperture constraints (guess estimates to be always checked with the aperture model)
- working point shift from 0.31 to 0.28 and 0.32 to 0.31 by reducing the phase of IR1/5.
- $\bullet$  for IR1/5 left/right and triplet optimization constraints need to be dropped.

For optics transitions there are tools (not included in the repository) for

- create optics tables
- interpolating two different optics creating linear interpolating knobs from TFS tables
- **•** generate function with high order polynomial to provide smooth transition for strengths or matching targets

# **MAKETHIN**

Target: generate sequence and optics using only thin elements (for symplectic tracking) as close as possible to the thick optics.

job\_formakethin.madx toolkit/rematch\_thin.madx

Invariants:

- phase advances of arcs and IR
- twiss parameters at all IPs (including IR3 and IR7)
- selected quadrupole strengths for squeeze:  $IR1/5(Q4-6,QT13.R1B1, QT13B2)$ , IR2(QX), IR8(QX, QT13L8B1), IR6(Q4.L6B1,Q4.R6B2), IR3/7(Q4-Q5),
- selected quadrupole strengths for injection: IR1/5(QX,QT13.R1B1,QT13.L1B2,MCBX), IR2(QX,Q4-5B1,QTL11.R2B1,QT12L2B1), IR8(QX,Q4-5B2,QT13L8B1), IR6(Q4.L6B1,Q4.R6B2), IR3/7(Q4-Q5),

Knobs:

- insertions quads
- KQF/D
- KSF,KSD
- orbit corrector (but not MCBX)

#### Imperfection assignment and correction

So called mask file (job\_tracking.mask ) used also to generate sixtrack input.

- as-built machine: error assignment routines (T. Risseleda) for each class with WISE tables (P. Hagen)
- triplet/D1/D2/Q4/Q4: specification for new elements (to be studied by the collaboration)
- triplet D1 correction (resonance suppression and minimization)
- arc-by-arc correction of the MB imperfection
- global correction (tune, chroma, coupling, orbit)
- **b** beam beam kick installation
- $\bullet$  sixtrack generation and/or beam beam

#### Beam beam kick installation and footprint

Install beam beam elements from optics input. Added features from H. Grote, 2002:

- automatic calculation of the long range interactions till D1 for any layout
- includes long range interaction in D1 using survey data  $(n\_insideD1=...)$
- supports Beam 2 as well
- compute separation bump automatically using actual beta to adjust the halo collision

In the mask file:

- ON\_COLLISION: whether beam in collision with some halo defined by: halo1, halo2, halo5, halo8 using CALCULATE\_XSCHEME(\$halo1,\$halo2,\$halo5,\$halo8)
- ON\_BB\_SWITCH: install bb lenses using INSTALL\_BB\_MARK(b1), CALCULATE\_BB\_LENS
- ON\_BB\_CHARGE: scale beam beam charge
- b\_t\_dist: bunch separation in ns (typically 25 or 50)
- n\_insideD1: number of additional parasitic encounters inside D1